## **ПЕРВОЕ ВЫСШЕЕ ТЕХНИЧЕСКОЕ УЧЕБНОЕ ЗАВЕДЕНИЕ РОССИИ**

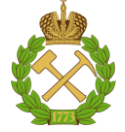

### **МИНИСТЕРСТВО НАУКИ И ВЫСШЕГО ОБРАЗОВАНИЯ РОССИЙСКОЙ ФЕДЕРАЦИИ федеральное государственное бюджетное образовательное учреждение высшего образования САНКТ-ПЕТЕРБУРГСКИЙ ГОРНЫЙ УНИВЕРСИТЕТ**

**СОГЛАСОВАНО**

**УТВЕРЖДАЮ**

\_\_\_\_\_\_\_\_\_\_\_\_\_\_\_\_\_\_\_\_\_\_\_\_\_ **Руководитель ОПОП ВО профессор В.П. Зубов**

**\_\_\_\_\_\_\_\_\_\_\_\_\_\_\_\_\_\_\_\_\_\_ Проректор по образовательной деятельности Д.Г. Петраков**

# **РАБОЧАЯ ПРОГРАММА ДИСЦИПЛИНЫ**

# *ИНЖЕНЕРНАЯ И КОМПЬЮТЕРНЯ ГРАФИКА*

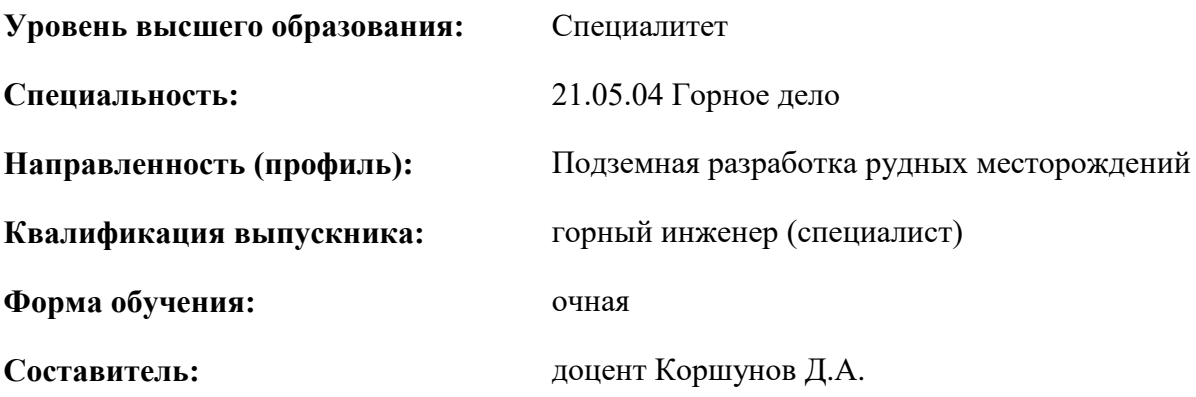

Санкт-Петербург

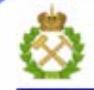

ДОКУМЕНТ ПОДПИСАН УСИЛЕННОЙ КВАЛИФИЦИРОВАННОЙ<br>ЭЛЕКТРОННОЙ ПОДПИСЬЮ

Сертификат: 00F3 503F 985D 6537 76D4 6643 BD9B 6D2D IC Бладелец: Пашкевич Наталья Владимировна<br>Действителен: с 27.12.2022 по 21.03.2024

**Рабочая программа дисциплины** «Инженерная и компьютерная графика» разработана:

- в соответствии с требованиями ФГОС ВО – специалитет по специальности 21.05.04 «Горное дело», утвержденного приказом Минобрнауки России № 987 от 12.08.2020 г.;

- на основании учебного плана специалитета по специальности 21.05.04 «Горное дело» направленность (профиль) «Подземная разработка рудных месторождений».

Составитель \_\_\_\_\_\_\_\_\_\_\_\_\_\_\_\_\_\_\_\_\_\_\_ канд. техн. наук, доцент Коршунов Д.А.

**Рабочая программа рассмотрена и одобрена** на заседании кафедры начертательной геометрии и графики от 24.01.2022 г., протокол № 8.

Заведующий кафедрой \_\_\_\_\_\_\_\_\_\_\_ канд. техн.

наук, доцент Игнатьев С.А.

### **Рабочая программа согласована:**

Начальник управления учебнометодического обеспечения образовательного процесса

\_\_\_\_\_\_\_\_\_\_\_ к.т.н., П.В. Иванова

## **1. ЦЕЛИ И ЗАДАЧИ ДИСЦИПЛИНЫ**

**Цель дисциплины «Инженерная и компьютерная графика»:** овладение знаниями построения чертежа; обучение чтению и составлению графической и текстовой конструкторской документации в соответствии с требованиями стандартов ЕСКД.

**Основными задачами дисциплины являются:** изучение способов конструирования различных геометрических пространственных объектов и получения чертежей; формирование навыков по изображению технических изделий, оформления и чтения технических чертежей и эскизов деталей, правил составления конструкторской и технической документации; развитию пространственного мышления для эффективного использования современной вычислительной техники и современных графических пакетов прикладных программ.

# **2. МЕСТО ДИСЦИПЛИНЫ В СТРУКТУРЕ ОПОП ВО**

Дисциплина «Инженерная и компьютерная графика» относится к обязательной части основной профессиональной образовательной программы по специальности 21.05.04 «Горное дело» и изучается во 2 и 3 семестрах.

Предшествующими курсами, на которых непосредственно базируется дисциплина «Инженерная и компьютерная графика» являются «Начертательная геометрия», «Введение в информационные технологии».

Дисциплина «Инженерная и компьютерная графика» является основополагающей для изучения следующих дисциплин: «Метрология, стандартизация и сертификация в горном деле», «Горные машины и оборудование», «Транспортные машины и оборудование подземных горных работ», «Машины и установки подземных рудников», «Компьютерное моделирование рудных месторождений», «САПР рудников».

### **3. ПЛАНИРУЕМЫЕ РЕЗУЛЬТАТЫ ОБУЧЕНИЯ ПО ДИСЦИПЛИНЕ, СООТНЕСЕННЫЕ С ПЛАНИРУЕМЫМИ РЕЗУЛЬТАТАМИ ОСВОЕНИЯ ОБРАЗОВАТЕЛЬНОЙ ПРОГРАММЫ**

Процесс изучения дисциплины «Инженерная и компьютерная графика» направлен на формирование следующих компетенций:

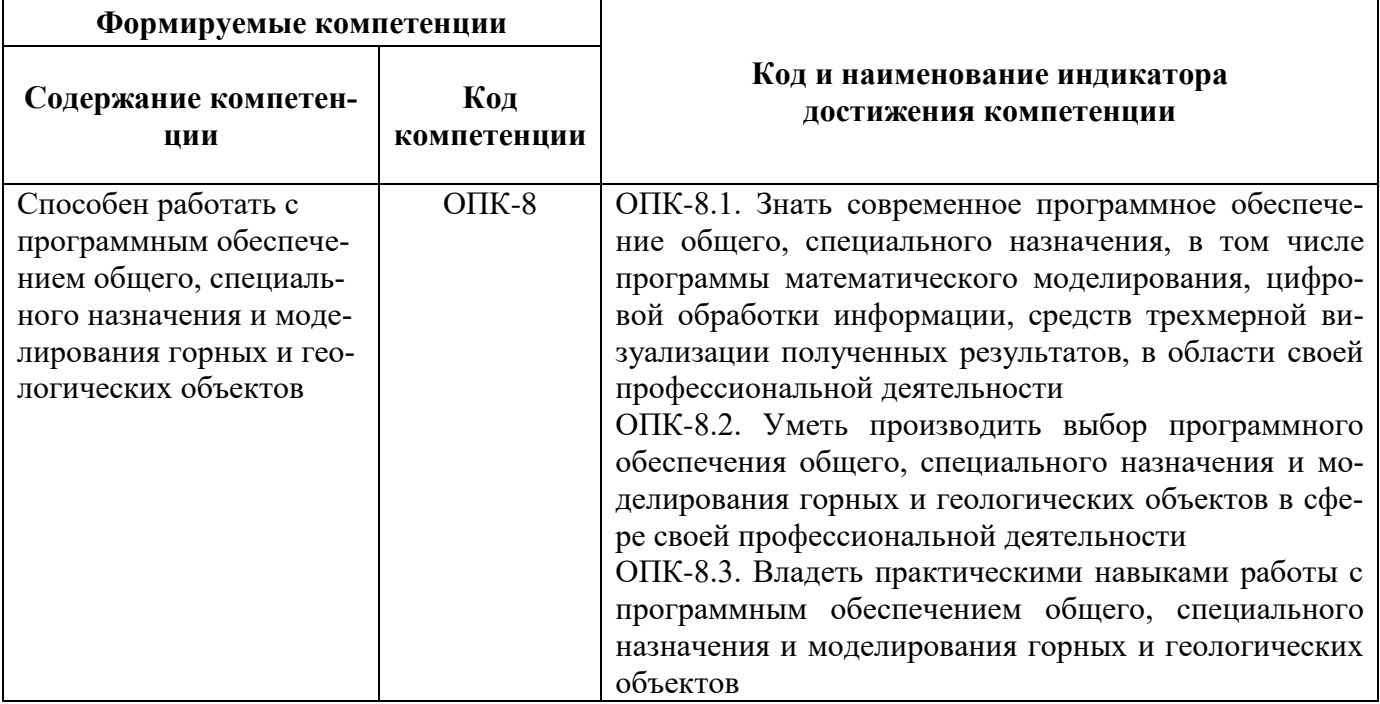

# **4.1. Объем дисциплины и виды учебной работы**

Общая трудоёмкость учебной дисциплины составляет *3* зачётных единицы, *108* ак. часа.

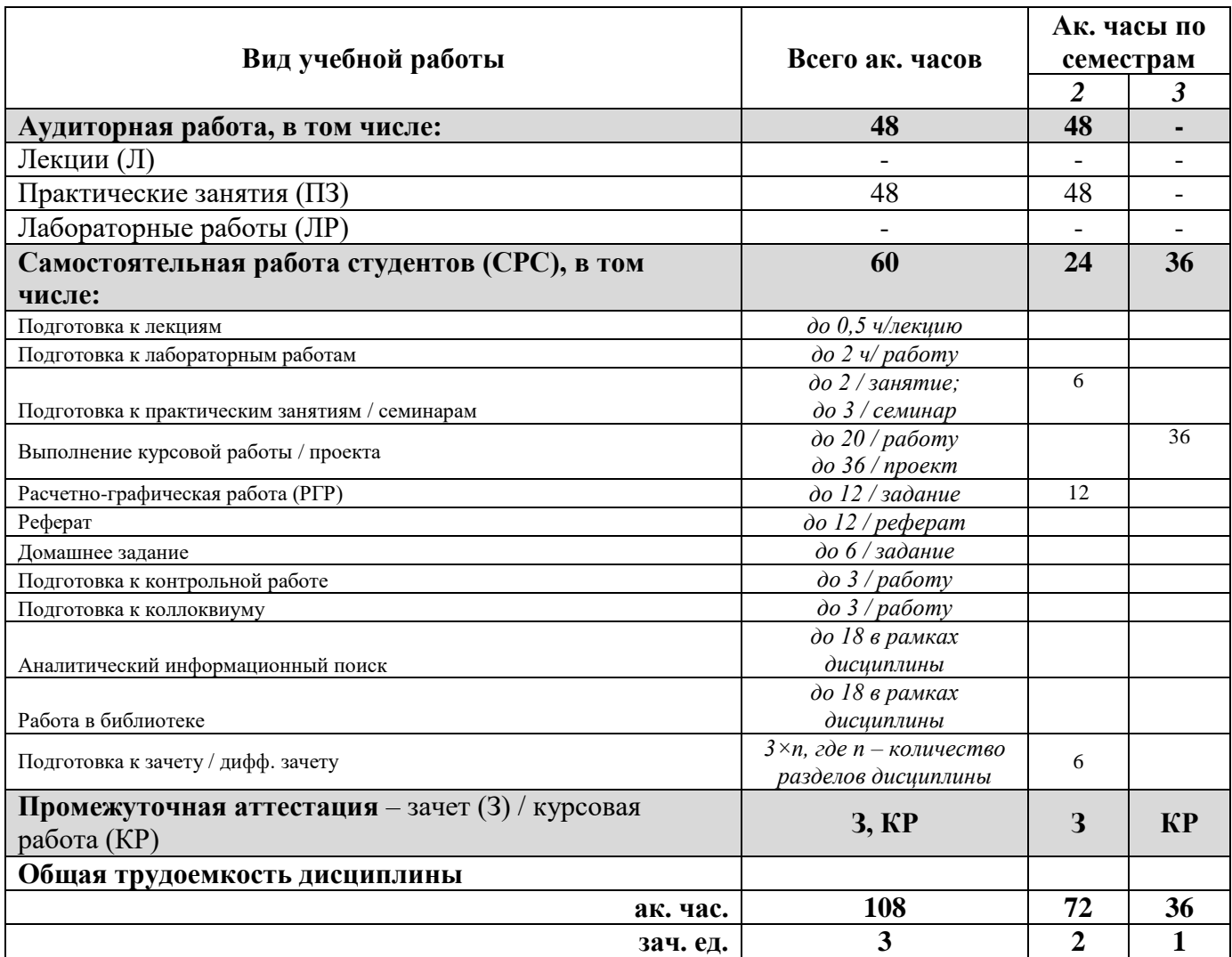

### **4.2. Содержание дисциплины**

Учебным планом предусмотрены: практические занятия и самостоятельная работа.

# **4.2.1. Разделы дисциплины и виды занятий**

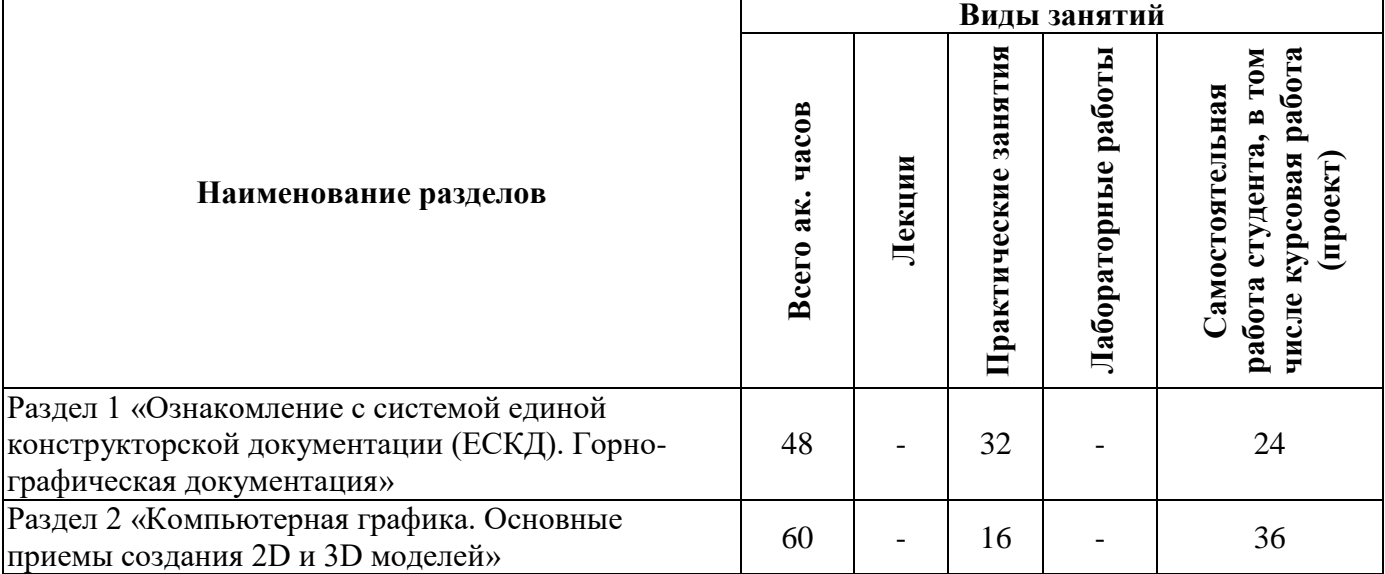

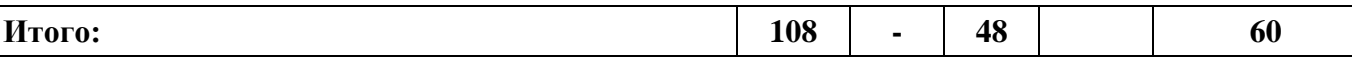

### **4.2.2. Содержание разделов дисциплины**

Лекционные занятия не предусмотрены

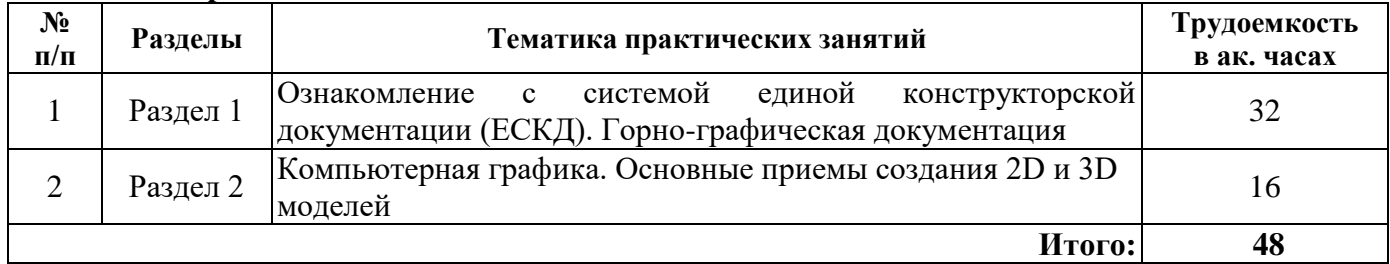

### **4.2.3. Практические занятия**

### **4.2.4. Лабораторные работы**

Лабораторные работы не предусмотрены.

#### **4.2.5. Курсовые работы (проекты)**

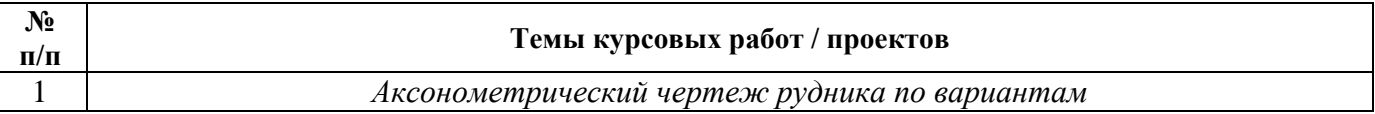

### **5. ОБРАЗОВАТЕЛЬНЫЕ ТЕХНОЛОГИИ**

В ходе обучения применяются:

**Практические занятия.** Цели практических занятий:

- совершенствовать умения и навыки решения практических задач.

Главным содержанием этого вида учебных занятий является работа каждого обучающегося по овладению практическими умениями и навыками профессиональной деятельности.

**Консультации** (текущая консультация, накануне зачета) является одной из форм руководства учебной работой обучающихся и оказания им помощи в самостоятельном изучении материала дисциплины, в ликвидации имеющихся пробелов в знаниях, задолженностей по текущим занятиям, в подготовке письменных работ (проектов).

Текущие консультации проводятся преподавателем, ведущим занятия в учебной группе, научным руководителем и носят как индивидуальный, так и групповой характер.

**Самостоятельная работа обучающихся** направлена на углубление и закрепление знаний, полученных на лекциях и других занятиях, выработку навыков самостоятельного активного приобретения новых, дополнительных знаний, подготовку к предстоящим учебным занятиям и промежуточному контролю.

**Курсовая работа** позволяет обучающимся развить навыки научного поиска.

## **6. ОЦЕНОЧНЫЕ СРЕДСТВА ДЛЯ ТЕКУЩЕГО КОНТРОЛЯ УСПЕВАЕМОСТИ, ПРОМЕЖУТОЧНОЙ АТТЕСТАЦИИ ПО ИТОГАМ ОСВОЕНИЯ ДИСЦИПЛИНЫ**

*6.1. Оценочные средства для самостоятельной работы и текущего контроля успеваемости*

**Раздел 1.** Ознакомление с системой единой конструкторской документации (ЕСКД). Горнографическая документация

- 1. Какие форматы чертежей установлены ГОСТом?
- 2. Определение масштаба, его назначение?
- 3. Какие линии при обводке чертежей предусмотрены ГОСТом?
- 4. Какие размеры шрифтов устанавливает стандарт, и какими параметрами определяется размер шрифта?
	- 5. Какое изображение предмета называется видом?
	- 6. Для чего применяются на чертежах разрезы?
	- 7. Как разделяют разрезы в зависимости от числа секущих плоскостей?
	- 8. В каких случаях рекомендуется соединять на чертеже часть вида и часть разреза?

9. Какие существуют правила для выполнения изображений, содержащих половину вида и половину соответствующего разреза?

- 10. Для чего на чертежах применяются сечения?
- 11. В каких случаях сечение следует заменить разрезом?
- 12. Какие детали при продольном разрезе показывают не рассеченными?
- 13. Разъемные и неразъемные соединения?
- 14. Определение резьбы? Какими параметрами характеризуется резьба?
- 15. Изображения наружной и внутренней резьб?
- 16. Условные обозначения болтов, гаек, шайб?
- 17. Из каких разделов состоит спецификация?
- 18. Отличие горных чертежей других разновидностей чертежей?
- 19. Общие правила выполнения горных чертежей?
- 20. Государственные стандарты на горную графическую документацию?

**Раздел 2.** Компьютерная графика. Основные приемы создания 2D и 3D моделей

- 1. Какие типы документов можно создать в системе САПР?
- 2. Какие типы документов используются для создания:2D модели, 3D модели, сборочного чертежа?
- 3. Зачем нужны привязки?
- 4. Какие массивы объектов позволяет создать система?
- 5. Для чего используется вспомогательная прямая?
- 6. Как указать положения точек при построении отрезка?
- 7. Как построить многоугольник?
- 8. Как построить окружность по двум точкам?
- 9. Как удалить часть объекта?
- 10. Какие средства имеются для проведения осевых линий объектов?
- 11. Как установить ориентацию размерной линии?
- 12. Как можно отредактировать размерную надпись?
- 13. Какие виды штриховки областей существуют?
- 14. Как обозначить сложный разрез?
- 15. Зачем создается дерево модели?
- 16. Как связать спецификацию со сборочным чертежом?
- 17. По какому принципу строятся пространственные модели сложных объектов?
- 18. Приведите алгоритм создания элементарного объема?
- 19. Как выполняются разрезы, соединенные с видами на чертеже пространственной модели?
- 20. Каким образом можно создать чертеж по пространственной модели?

## *6.2. Оценочные средства для проведения промежуточной аттестации (зачета)*

*6.2.1. Примерный перечень вопросов/заданий к зачету (по дисциплине):*

1. Что изучает дисциплина инженерная графика?

2. Что называется форматом? Размеры основных форматов и их обозначение по ГОСТ  $2.301 - 68$ ?

3. Какие размеры шрифта применяют на чертежах при выполнении надписей? Что называется шрифтом? Чем определяется размер шрифта?

4. В каких случаях применяют различные типы линий -сплошную тонкую, сплошную толстую основную, сплошную волнистую, штриховую, разомкнутую, штрихпунктирную тонкую?

- 5. Что называют масштабом изображения? Какие виды масштабов вам известны?
- 6. По какой форме выполняют основную надпись на чертеже?
- 7. Какие типы линий по ГОСТ 2.303 68 вы знаете?

8. В каких случаях применяют различные типы линий -сплошную тонкую, сплошную толстую основную, сплошную волнистую, штриховую, разомкнутую, штрихпунктирную тонкую?

9. Графическое обозначение материалов в сечении

10. Какое изображение принято называть видом? Укажите основные виды на чертеже. Какое изображение называют местным видом? Когда применяют местные виды?

- 11. Виды аксонометрических проекций по ГОСТ 2.317 69
- 12. Алгоритм выполнения эскизов

13. По каким правилам изображаются выносные и размерные линии? Размер стрелки?

Где пишутся размерные числа, какие знаки встречаются перед размерными числами? Интервалы между размерными линиями?

- 14. Общие правила выполнения чертежей?
- 15. Что называется разрезом? Виды простых и сложных разрезов?
- 16. Резьба. Виды резьбы. Условные обозначения резьбы на чертежах
- 17. Разъемные и неразъемные виды соединений и их изображение
- 18. Деталирование и его особенности
- 19. Сборка. Сборочный чертеж. Особенности выполнения сборочных чертежей
- 20. Правила выполнения спецификации
- 21. Графические пакеты прикладных программ, их краткая характеристика.
- 22. Схема создания твердотельной модели.
- 23. Дайте определение ассоциативной связи.
- 24. Расскажите о режимах работы с моделью.
- 25. Дерево модели, её назначение.
- 26. Как осуществляется управление изображением модели?
- 28. Создание тел. Операция «Кинематическая».
- 29. Создание тел. Операция «Выдавливание».
- 30. Создание тел. Операция «По сечениям».
- 31. Создание разреза.
- 32. Создание массивов.
- 33. Использование привязок.
- 34. Простановка размеров и обозначений.
- 35. Выносной элемент. Настройка обозначения выносного элемента.
- 36. Оформление чертежа. Основная надпись чертежа.
- 37. Поворот. Масштабирование. Симметрия.
- 38. Удаление объектов. Удаление частей объектов.
- 39. Слои. Создание, удаление слоев.
- 40. Основные функциональные возможности современных графических систем.

## **6.2.2. Примерные тестовые задания к зачету**

### Вариант № 1

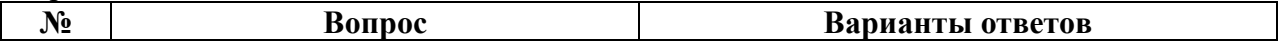

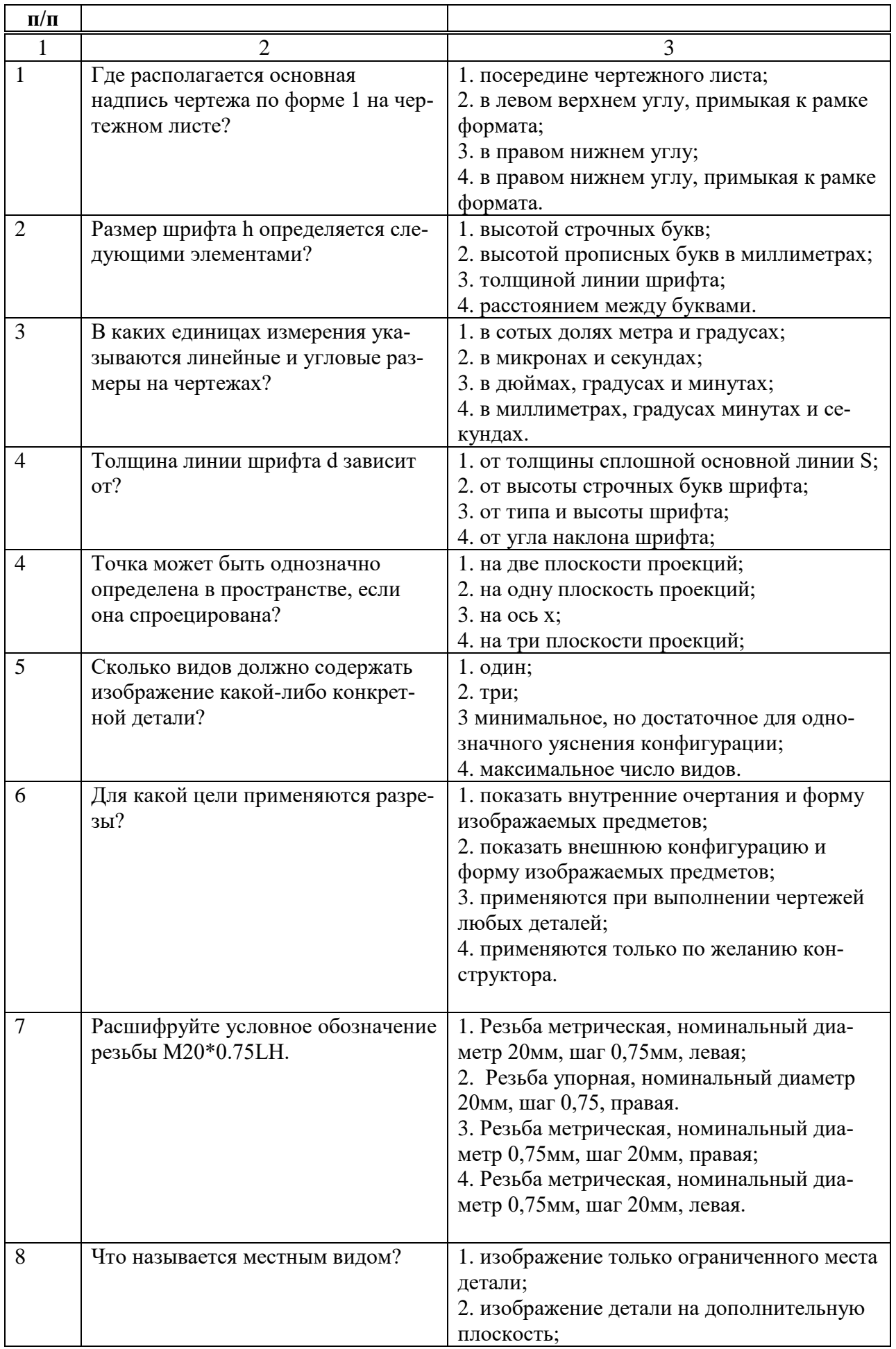

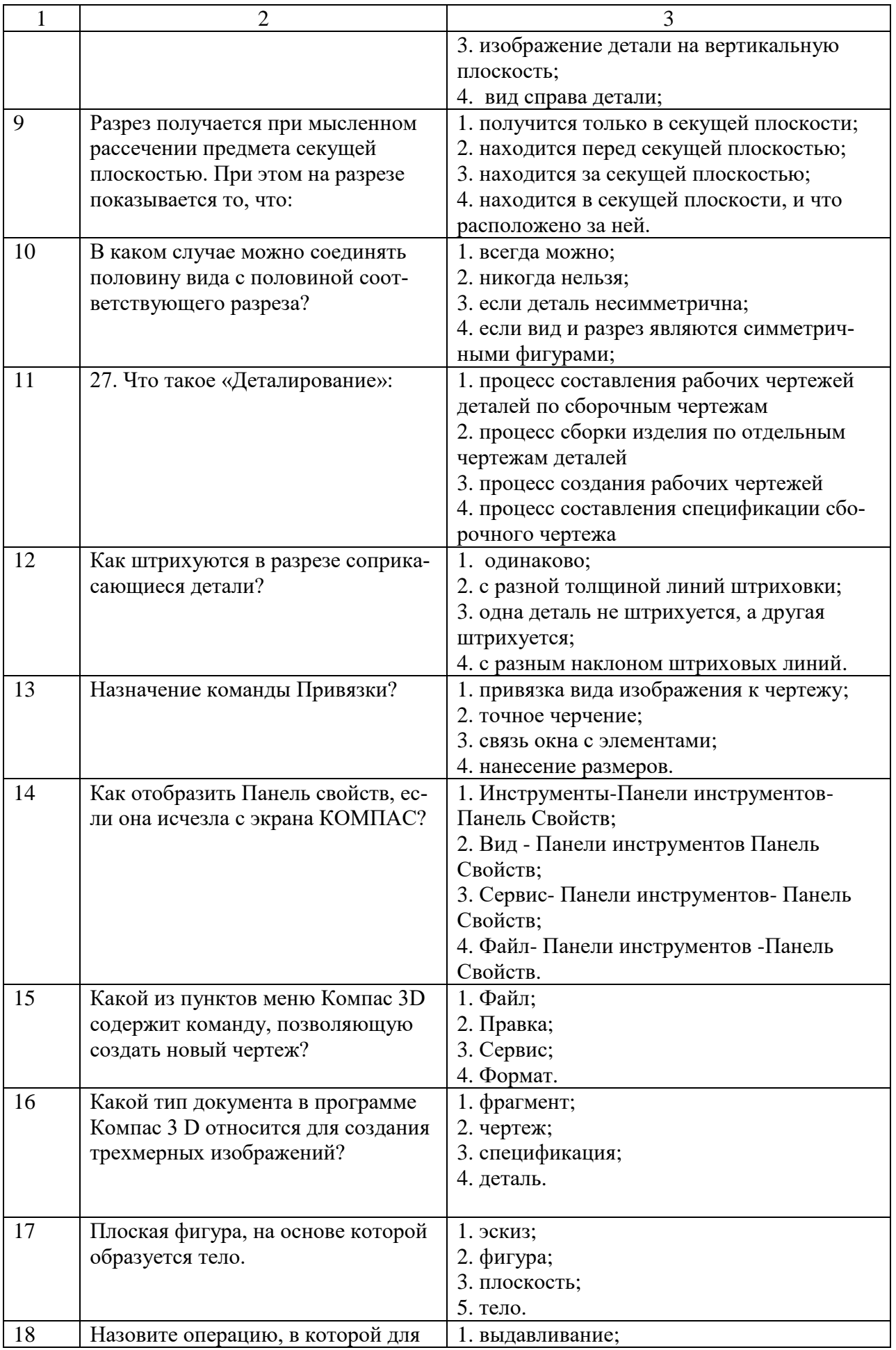

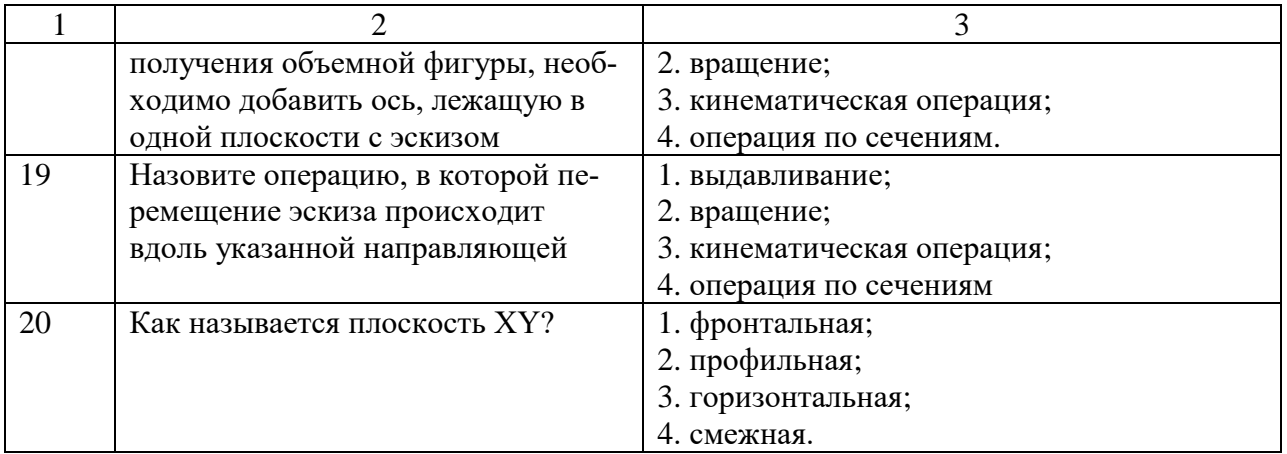

# Вариант № 2

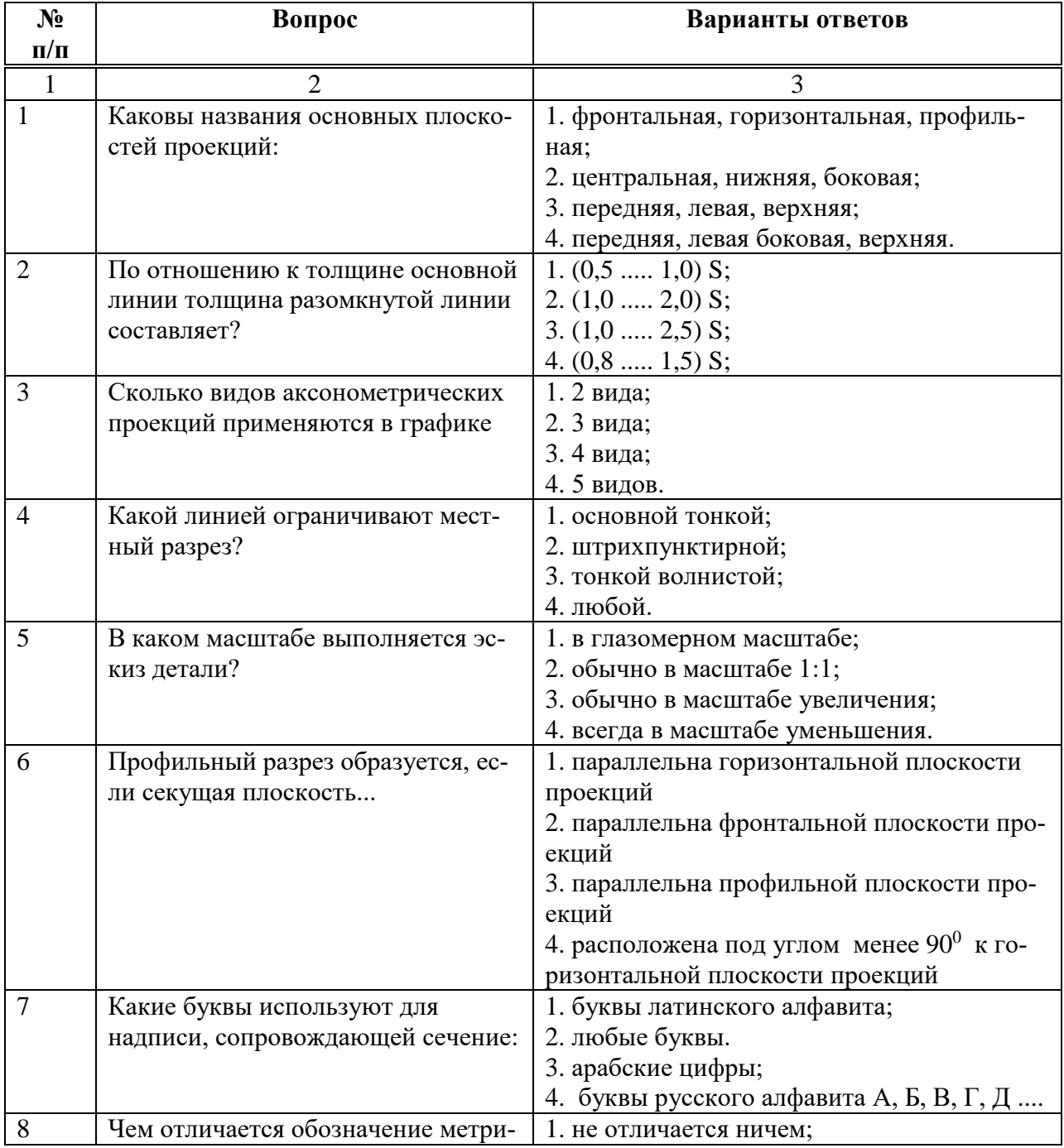

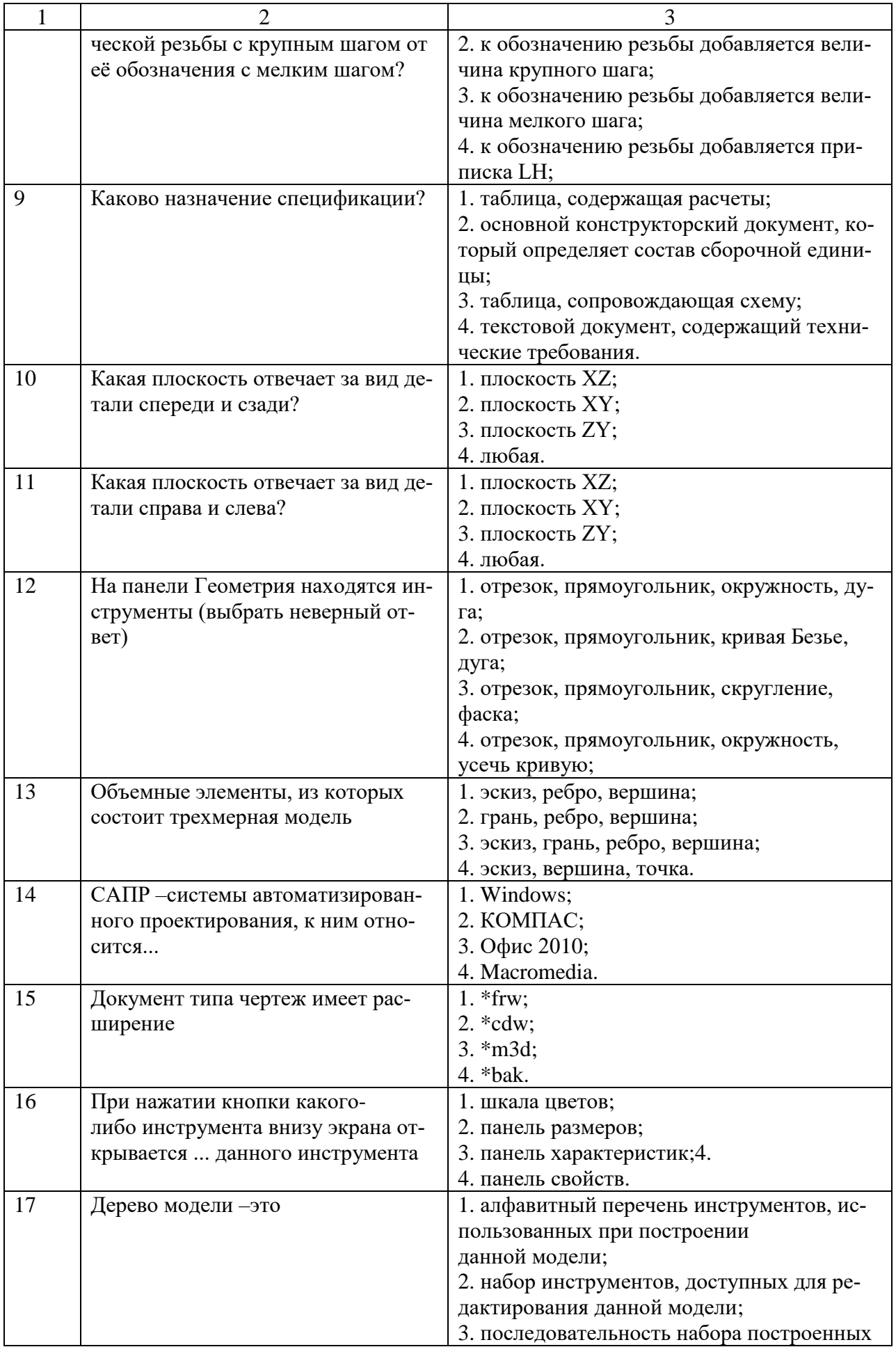

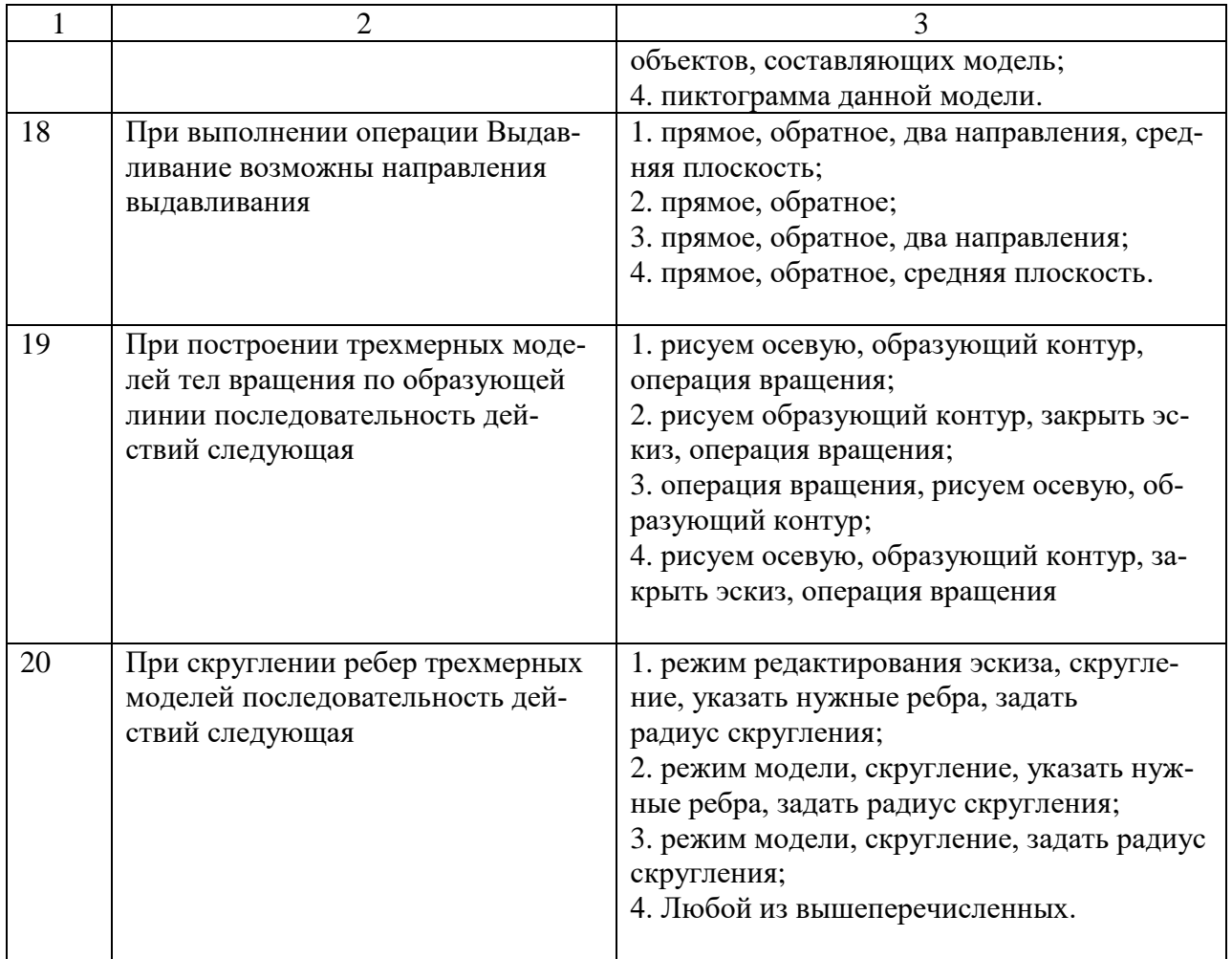

# Вариант $\mathcal{N}_{\!2}$ 3

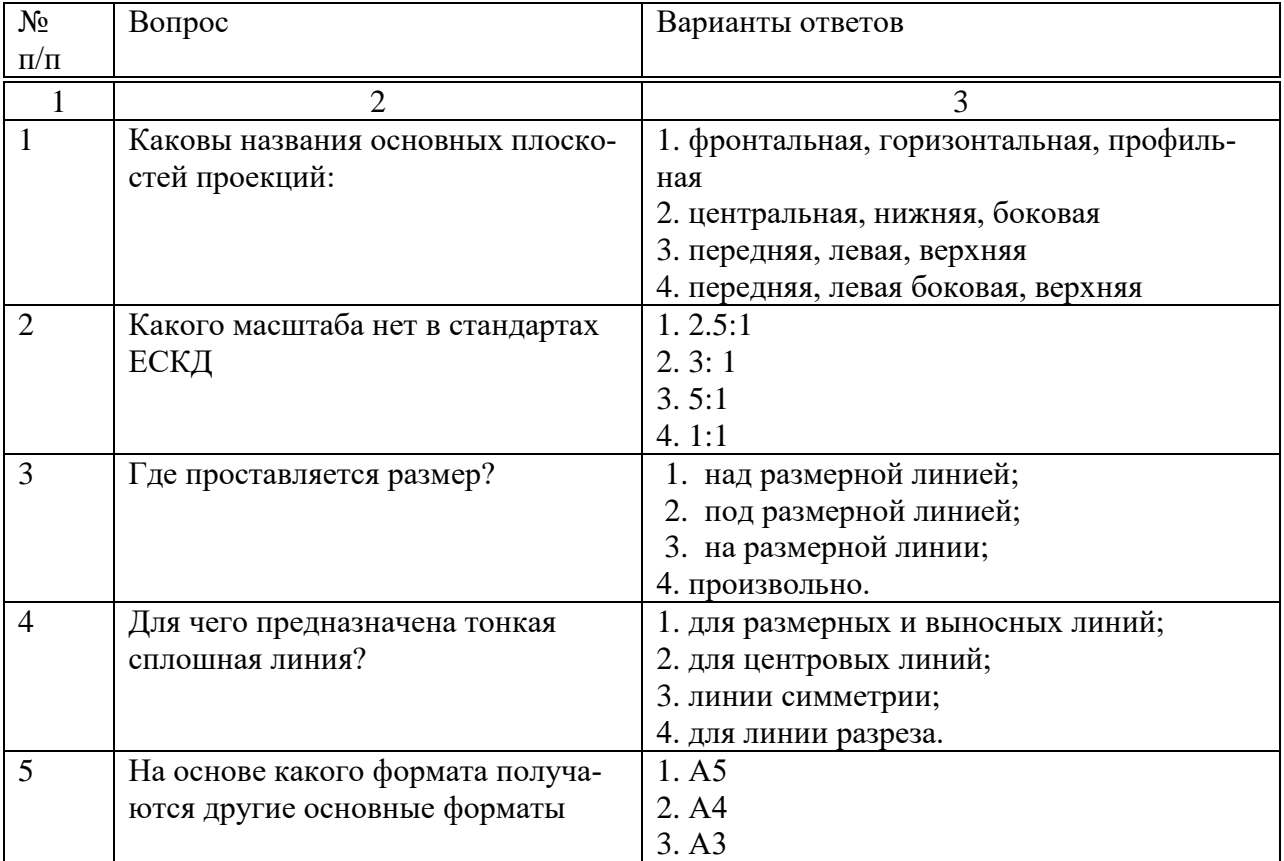

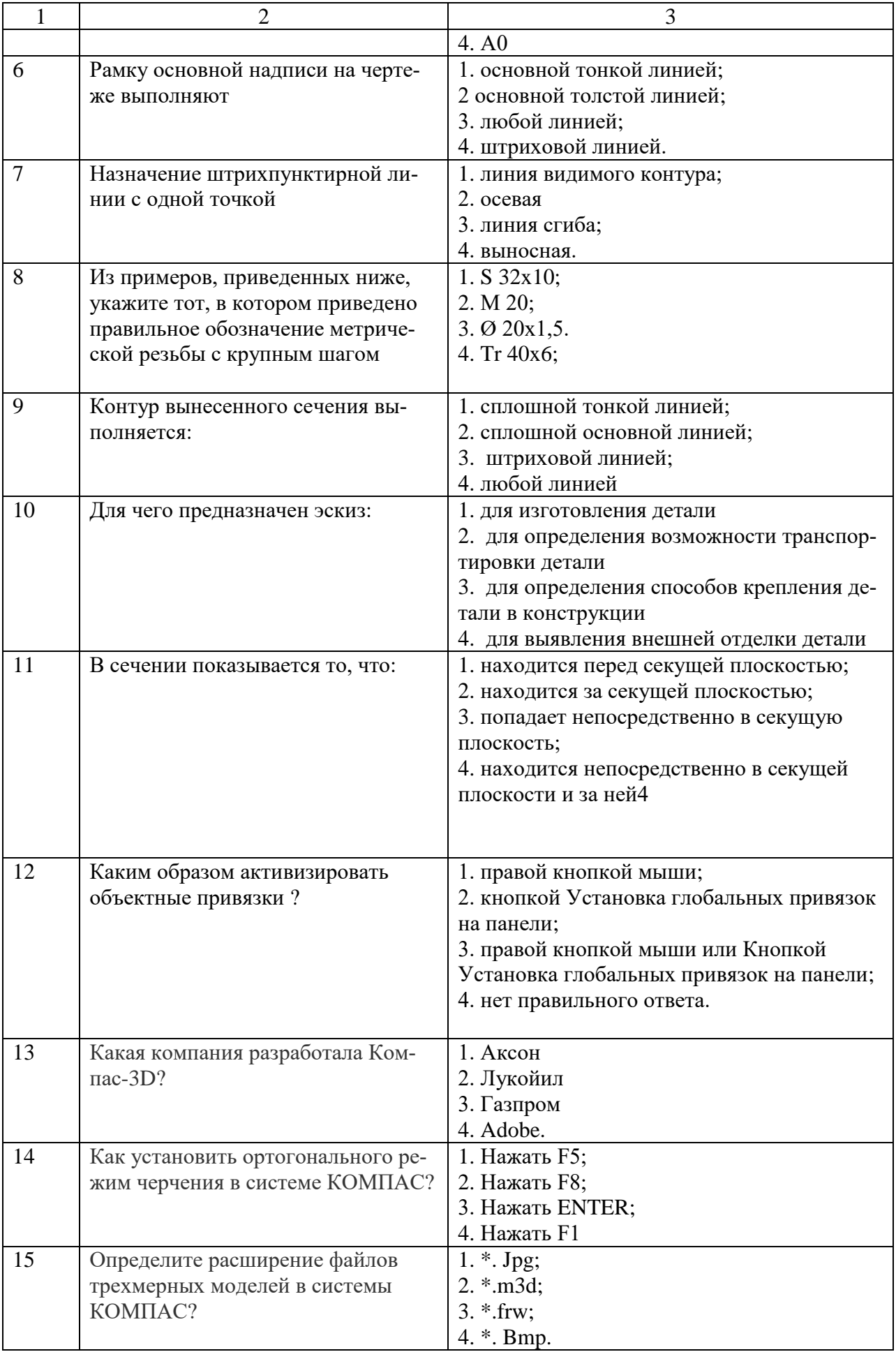

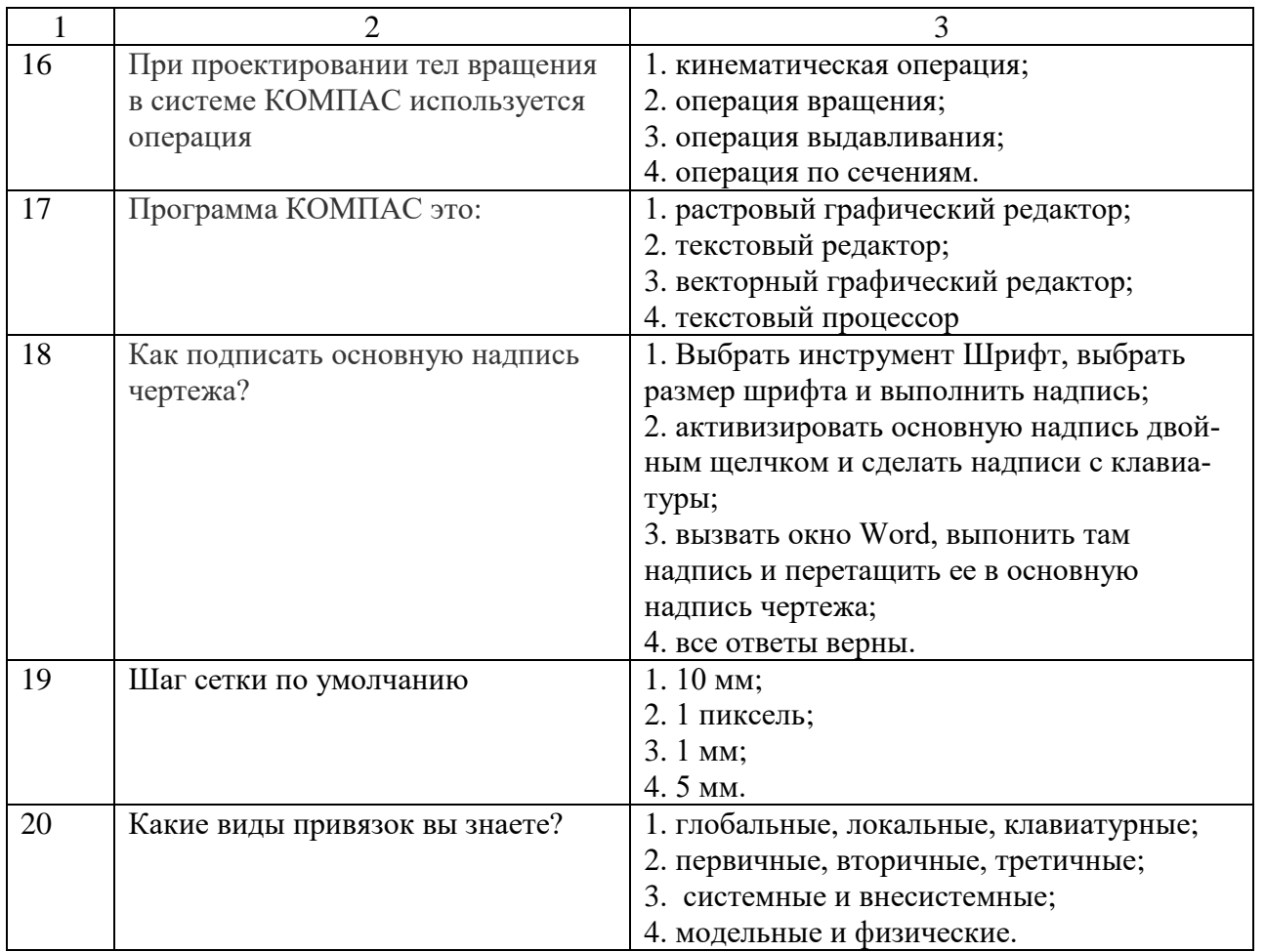

# **6.3. Описание показателей и критериев контроля успеваемости, описание шкал оценивания**

### **6.3.1. Критерии оценок промежуточной аттестации (зачет)**

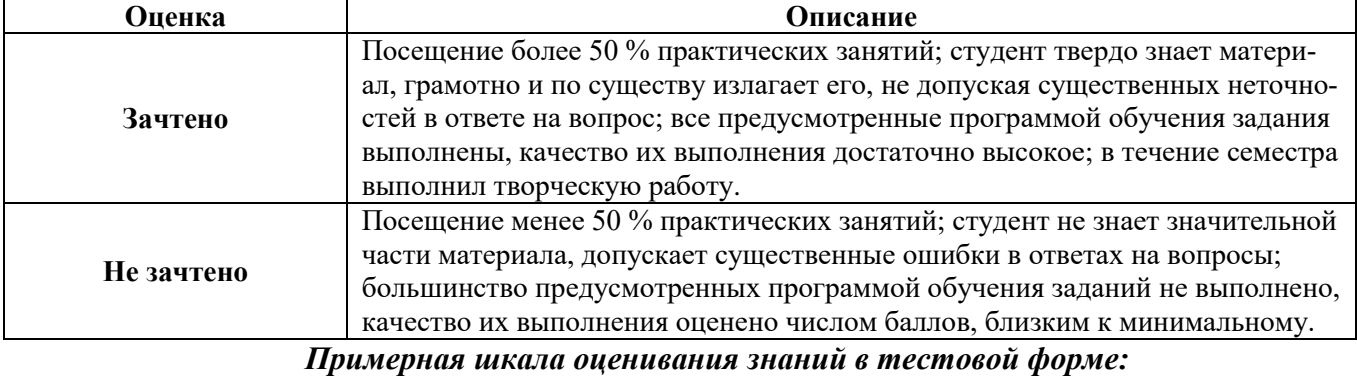

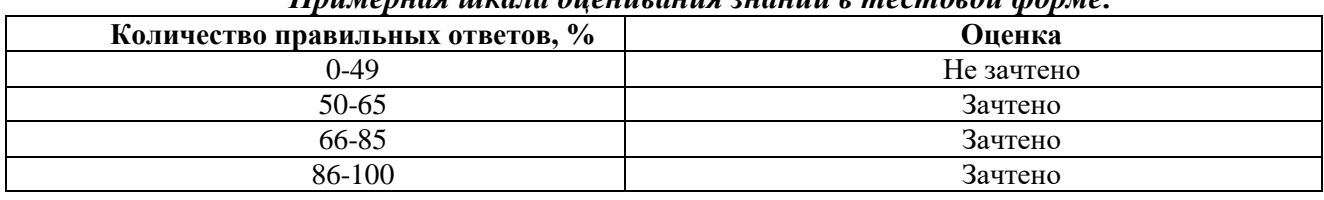

### **6.3.4. Описание шкалы и критериев оценивания для проведения промежуточной аттестации в форме защиты курсовой работы**

Студент выполняет курсовую работу в соответствии с графиком, принятым на заседании кафедры. Оценка может быть снижена за несоблюдение установленного кафедрой графика.

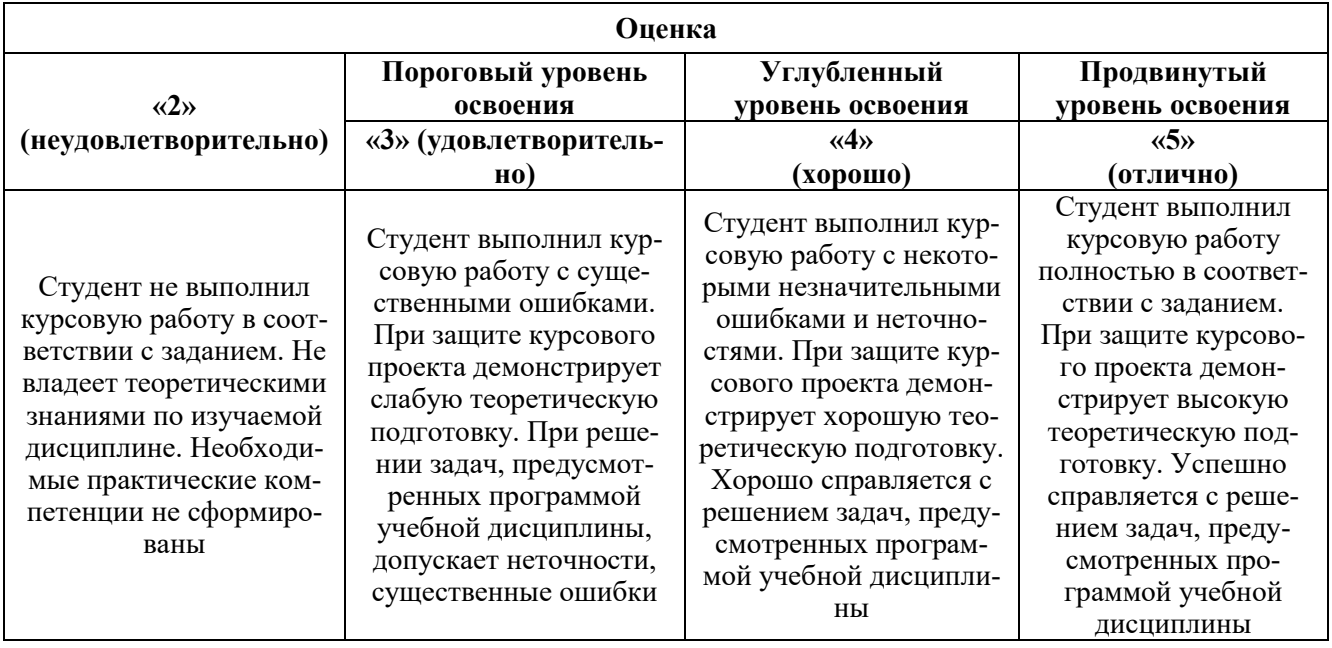

# **7. УЧЕБНО-МЕТОДИЧЕСКОЕ И ИНФОРМАЦИОННОЕ ОБЕСПЕЧЕНИЕ ДИСЦИПЛИНЫ**

### **7.1. Рекомендуемая литература**

### **7.1.1. Основная литература**

1. Попова Г. Н., Алексеев С. Ю. Машиностроительное черчение : справочник / Попова Г. Н., Алексеев С. Ю., Яковлев А.Б. - 6-е изд., перераб. и доп. - СПб. : Политехника, 2013. - 484 с. и предыдущие издания

http://irbis.spmi.ru/jirbis2/index.php?option=com\_irbis&view=irbis&Itemid=108&task=set\_static \_req&bns\_string=NWPIB,ELC,ZAPIS&req\_irb=<.>I=30%2E11%D1%8F2%2F%D0%9F%20580%2D3  $97639 <$ 

2.Игнатьев, С. А. Компьютерная графика [Электронный ресурс] : учеб. пособие / С. А. Игнатьев, Д. С. Левашов, Э. Х. Муратбакеев. - СПб. : Горн. ун-т, 2013. - 43

[http://irbis.spmi.ru/jirbis2/index.php?](http://irbis.spmi.ru/jirbis2/index.php)option=com\_irbis&view=irbis&Itemid=108&task=set\_static \_req&bns\_string=NWPIB,ELC,ZAPIS&req\_irb=<.>I=%2D509829<.>

### **7.1.2. Дополнительная литература**

1. Игнатьев, Сергей Анатольевич. Инженерная графика. Общие правила выполнения чертежей [Текст] : учебное пособие / С. А. Игнатьев, Д. С. Левашов ; - Санкт-Петербург : Национальный минерально-сырьевой ун-т "Горный", 2012. - 66 с. и предыдущие издания

2. Корнеев В.Р., Жарков Н.В., Минеев М.А., Финков М.В. КОМПАС-3D на примерах: для студентов, инженеров и не только…М.:Наука и Техника, 2017.- 272 с.

### **7.1.3. Учебно-методическое обеспечение**

1. Жарков Н.В., Финков М.В.AutoCAD 2017. Полное руководство М.:Наука и Техника, 2017.- 624 с.

### **7.2. Базы данных, электронно-библиотечные системы, информационно-справочные и поисковые системы**

1. Европейская цифровая библиотека Europeana:<http://www.europeana.eu/portal>

2. КонсультантПлюс: справочно - поисковая система [Электронный ресурс]. www.consultant.ru/.

3. Мировая цифровая библиотека: http://wdl.org/ru

4. Научная электронная библиотека «eLIBRARY»:<https://elibrary.ru/>

https://e.lanbook.com/books.

5. Поисковые системы Yandex, Google, Rambler, Yahoo и др.

6. Система ГАРАНТ: электронный периодический справочник [Электронный ресурс] www.garant.ru/.

7. Электронно-библиотечная система издательского центра «Лань»

8. Электронная библиотека Российской Государственной Библиотеки (РГБ):

9. Электронная библиотека учебников: http://studentam.net

10. Электронно-библиотечная система «ЭБС ЮРАЙТ» www.biblio-online.ru.

11. Электронно-библиотечная система<http://www.sciteclibrary.ru/>

12. Университетская библиотека online [http://biblioclub.ru](http://biblioclub.ru/)

## **8. МАТЕРИАЛЬНО-ТЕХНИЧЕСКОЕ ОБЕСПЕЧЕНИЕ ДИСЦИПЛИНЫ**

### **8.1. Материально-техническое оснащение аудиторий:**

Специализированные аудитории, используемые при проведении лекционных и практических занятий, оснащены мультимедийными проекторами и комплектом аппаратуры, позволяющей демонстрировать текстовые и графические материалы.

Лекционный курс читается с мультимедийным сопровождением – демонстрацией презентационного материала с помощью мультимедийного проектора.

Аудитории для практических занятий обеспечены стендовыми материалами по всем разделам дисциплины.

### **Аудитории для проведения лекционных занятий (Учебный центр № 3).**

Лекционная аудитория – 60 посадочных мест. Cтол аудиторный для студентов – 30 шт., стол преподавательский - 1 шт., стул аудиторный - 60 шт., кресло преподавателя – 1 шт., переносная настольная трибуна - 1 шт., доска напольная мобильная белая магнитномаркерная – 1 шт., источник бесперебойного питания Protection Station 800 USB DIN – 1 шт., ноутбук 90NB0AQ2- M01400 - 1 шт., проектор XEED WUX450ST - 1 шт., стойка мобильная – 1 шт., экран SCM-16904 Champion – 1 шт., плакат – 5 шт., доска меловая – 2 шт.

### **Аудитории для проведения практических занятий (Учебный центр № 3).**

Чертежная аудитория – 14 посадочных мест. Cтол аудиторный для студентов – 14 шт., стул аудиторный - 14 шт., стол преподавательский - 1 шт., кресло преподавателя – 1шт., переносная настольная трибуна – 1 шт., плакат – 5 шт., доска меловая – 1 шт.

Лаборатория «Систем автоматизированного проектирования» – 15 посадочных мест. Стол компьютерный для студентов – 10 шт., стол компьютерный для преподавателя - 1 шт., кресло - 20 шт., монитор ЖК Dell 30"- 7 шт., монитор ЖК NEC23 - 7 шт., монитор ЖК Samsung 20" – 2 шт., системный блок Ramec STORM – 1 шт. (возможность доступа к сети «Интернет»), системный блок Ramec Storm Custom W Тип 2 – 7 шт. (возможность доступа к сети «Интернет»), системный блок Ramec Storm Custom W Тип 3 - 8 шт. (возможность доступа к сети «Интернет»), 3-D манипулятор – 15 шт., коммутатор сетевой НР 3100-24EI, доска напольная мобильная белая магнитномаркерная «Magnetoplan» - 1 шт, проектор Nec M363W - 1 шт., плакат – 3 шт.

### **8.2. Помещения для самостоятельной работы :**

1. Оснащенность помещения для самостоятельной работы (Учебный центр №1): 13 посадочных мест. Стул – 25 шт., стол – 2 шт., стол компьютерный – 13 шт., шкаф – 2 шт., доска аудиторная маркерная – 1 шт., АРМ учебное ПК (монитор + системный блок) – 14 шт. Доступ к сети «Интернет», в электронную информационно-образовательную среду Университета.

Перечень лицензионного программного обеспечения: Microsoft Windows 7 Professional (Договор № 1105-12/11 от 28.12.2011 «На поставку компьютерного оборудования», Microsoft Open License 49379550 от 29.11.2011); Microsoft Office 2007 Professional Plus (Microsoft Open License 45207312 от 03.03.2009), антивирусное программное обеспечение: Kaspersky Endpoint Security (Договор № Д810(223)-12/17 от 11.12.17), 7-zip (свободно распространяемое ПО), Foxit Reader (свободно распространяемое ПО), Foxit Reader (свободно распространяемое ПО), SeaMonkey (свободно распространяемое ПО), Chromium (свободно распространяемое ПО), Java Runtime Environment (свободно распространяемое ПО), doPDF (свободно распространяемое ПО), GNU Image Manipulation Program (свободно распространяемое ПО), Inkscape (свободно распространяемое ПО), XnView (свободно распространяемое ПО), K-Lite Codec Pack (свободно распространяемое ПО), FAR Manager (свободно распространяемое ПО).

2. Оснащенность помещения для самостоятельной работы (Учебный центр №2): 17 посадочных мест. Доска для письма маркером – 1 шт., рабочие места студентов, оборудованные ПК с доступом в сеть университета – 17 шт., мультимедийный проектор – 1 шт., АРМ преподавателя для работы с мультимедиа – 1 шт. (системный блок, мониторы – 2 шт.), стол – 18 шт., стул – 18 шт. Доступ к сети «Интернет», в электронную информационнообразовательную среду Университета.

Перечень лицензионного программного обеспечения: Microsoft Windows 7 Professional (Договор № 1105-12/11 от 28.12.2011 «На поставку компьютерного оборудования», Microsoft Open License 49379550 от 29.11.2011); Microsoft Office 2007 Professional Plus (Microsoft Open License 45207312 от 03.03.2009), антивирусное программное обеспечение: Kaspersky Endpoint Security (Договор № Д810(223)-12/17 от 11.12.17), 7-zip (свободно распространяемое ПО), Foxit Reader (свободно распространяемое ПО), Foxit Reader (свободно распространяемое ПО), SeaMonkey (свободно распространяемое ПО), Chromium (свободно распространяемое ПО), Java Runtime Environment (свободно распространяемое ПО), doPDF (свободно распространяемое ПО), GNU Image Manipulation Program (свободно распространяемое ПО), Inkscape (свободно распространяемое ПО), XnView (свободно распространяемое ПО), K-Lite Codec Pack (свободно распространяемое ПО), FAR Manager (свободно распространяемое ПО).

3. Оснащенность помещения для самостоятельной работы (Учебный центр №3): 16 посадочных мест. Стол компьютерный для студентов (тип 4) - 3 шт., стол компьютерный для студентов (тип 6) - 2 шт., стол компьютерный для студентов (тип 7) - 1 шт., кресло преподавателя (сетка, цвет черный) - 17 шт., доска напольная мобильная белая магнитномаркерная «Magnetoplan» 1800мм×1200мм - 1 шт., моноблок Lenovo M93Z Intel Q87 - 17 шт., плакат - 5 шт. Доступ к сети «Интернет», в электронную информационно-образовательную среду Университета.

Перечень лицензионного программного обеспечения: Microsoft Windows 7 Professional (Microsoft Open License 49379550 от 29.11.2011); Microsoft Office 2007 Professional Plus (Microsoft Open License 46431107 от 22.01.2010); CorelDRAW Graphics Suite X5 (Договор №559-06/10 от 15.06.2010 «На поставку программного обеспечения»), антивирусное программное обеспечение: Kaspersky Endpoint Security (Договор № Д810(223)-12/17 от 11.12.17), 7-zip (свободно распространяемое ПО), Foxit Reader (свободно распространяемое ПО), Foxit Reader (свободно распространяемое ПО), SeaMonkey (свободно распространяемое ПО), Chromium (свободно распространяемое ПО), Java Runtime Environment (свободно распространяемое ПО), doPDF (свободно распространяемое ПО), GNU Image Manipulation Program (свободно распространяемое ПО), Inkscape (свободно распространяемое ПО), XnView (свободно распространяемое ПО), K-Lite Codec Pack (свободно распространяемое ПО), FAR Manager (свободно распространяемое ПО), Cisco Packet Tracer 7.1 (свободно распространяемое ПО), Quantum GIS (свободно распространяемое ПО), Python (свободно распространяемое ПО), R (свободно распространяемое ПО), Rstudio (свободно распространяемое ПО), SMath Studio (свободно распространяемое ПО), GNU Octave (свободно распространяемое ПО), Scilab (свободно распространяемое ПО).

### **8.3. Помещения для хранения и профилактического обслуживания оборудования:**

1. Центр новых информационных технологий и средств обучения (Учебный центр №1):

Оснащенность: персональный компьютер - 2 шт. (доступ к сети «Интернет»), монитор - 4 шт., сетевой накопитель - 1 шт., источник бесперебойного питания - 2 шт., телевизор плазменный Panasonic - 1 шт., точка Wi-Fi - 1 шт., паяльная станция - 2 шт., дрель - 5 шт., перфоратор - 3 шт., набор инструмента - 4 шт., тестер компьютерной сети - 3 шт., баллон со сжатым газом - 1 шт., паста теплопроводная - 1 шт., пылесос - 1 шт., радиостанция - 2 шт., стол – 4 шт., тумба на колесиках - 1 шт., подставка на колесиках - 1 шт., шкаф - 5 шт., кресло - 2 шт.

Перечень лицензионного программного обеспечения: Microsoft Windows 7 Professional (Лицензионное соглашение Microsoft Open License 60799400 от 20.08.2012), Microsoft Office 2010 Professional Plus (Лицензионное соглашение Microsoft Open License 60799400 от 20.08.2012), антивирусное программное обеспечение: Kaspersky Endpoint Security (Договор № Д810(223)-12/17 от 11.12.17), 7-zip (свободно распространяемое ПО), Foxit Reader (свободно распространяемое ПО), Foxit Reader (свободно распространяемое ПО), SeaMonkey (свободно распространяемое ПО), Chromium (свободно распространяемое ПО), Java Runtime Environment (свободно распространяемое ПО), doPDF (свободно распространяемое ПО), GNU Image Manipulation Program (свободно распространяемое ПО), Inkscape (свободно распространяемое ПО), XnView (свободно распространяемое ПО), K-Lite Codec Pack (свободно распространяемое ПО), FAR Manager (свободно распространяемое ПО).

2. Центр новых информационных технологий и средств обучения (Учебный центр №2):

Оснащенность: стол - 5 шт., стул - 2 шт., кресло - 2 шт., шкаф - 2 шт., персональный компьютер - 2 шт. (доступ к сети «Интернет»), монитор - 2 шт., МФУ - 1 шт., тестер компьютерной сети - 1 шт., баллон со сжатым газом - 1 шт., шуруповерт - 1 шт.

Перечень лицензионного программного обеспечения: Microsoft Windows 7 Professional (Лицензионное соглашение Microsoft Open License 60799400 от 20.08.2012), Microsoft Office 2007 Professional Plus (Лицензионное соглашение Microsoft Open License 46431107 от 22.01.2010), антивирусное программное обеспечение: Kaspersky Endpoint Security (Договор № Д810(223)-12/17 от 11.12.17), 7-zip (свободно распространяемое ПО), Foxit Reader (свободно распространяемое ПО), Foxit Reader (свободно распространяемое ПО), SeaMonkey (свободно распространяемое ПО), Chromium (свободно распространяемое ПО), Java Runtime Environment (свободно распространяемое ПО), doPDF (свободно распространяемое ПО), GNU Image Manipulation Program (свободно распространяемое ПО), Inkscape (свободно распространяемое ПО), XnView (свободно распространяемое ПО), K-Lite Codec Pack (свободно распространяемое ПО), FAR Manager (свободно распространяемое ПО).

3. Центр новых информационных технологий и средств обучения (Учебный центр №3):

Оснащенность: стол - 2 шт., стул - 4 шт., кресло - 1 шт., шкаф - 2 шт., персональный компьютер - 1 шт. (доступ к сети «Интернет»), веб-камера Logitech HD C510 - 1 шт., колонки Logitech - 1 шт., тестер компьютерной сети - 1 шт., дрель - 1 шт., телефон - 1 шт., набор ручных инструментов - 1 шт.

Перечень лицензионного программного обеспечения: Microsoft Windows 7 Professional (Лицензионное соглашение Microsoft Open License 48358058 от 11.04.2011), Microsoft Office 2007 Professional Plus (Лицензионное соглашение Microsoft Open License 46431107 от 22.01.2010), антивирусное программное обеспечение: Kaspersky Endpoint Security (Договор  $\mathbb{N}^{\circ}$  Д810(223)-12/17 от 11.12.17), 7-zip (свободно распространяемое ПО), Foxit Reader (свободно распространяемое ПО), Foxit Reader (свободно распространяемое ПО), SeaMonkey (свободно распространяемое ПО), Chromium (свободно распространяемое ПО), Java Runtime Environment (свободно распространяемое ПО), doPDF (свободно распространяемое ПО), GNU Image Manipulation Program (свободно распространяемое ПО), Inkscape (свободно распространяемое ПО), XnView (свободно распространяемое ПО), K-Lite Codec Pack (свободно распространяемое ПО), FAR Manager (свободно распространяемое ПО).

### **8.4. Лицензионное программное обеспечение:**

1. Microsoft Windows 8 Professional (договор бессрочный ГК № 875-09/13 от 30.09.2013 «На поставку компьютерной техники»).

2. Microsoft Office 2007 Standard (договор бессрочный Microsoft Open License 42620959 от 20.08.2007).

3. Microsoft Office 2010 Professional Plus (договор бессрочный Microsoft Open License 60799400 от 20.08.2012, договор бессрочный Microsoft Open License 47665577 от 10.11.2010, договор бессрочный Microsoft Open License 49379550 от 29.11.2011)

4. КОМПАС-3D V12 (обновлено до КОМПАС-3D V18.1 (50 мест)) Лицензионный договор № АСЗ-10-0648 от 17.12.2010.

5. Программное обеспечение Autodesk Education Master Suite 2012 (обновлено до Autodesk Education Master Suite 2020 - 25 шт.) Лицензионный договор № 0003-12-СЗ от 16.01.2012.